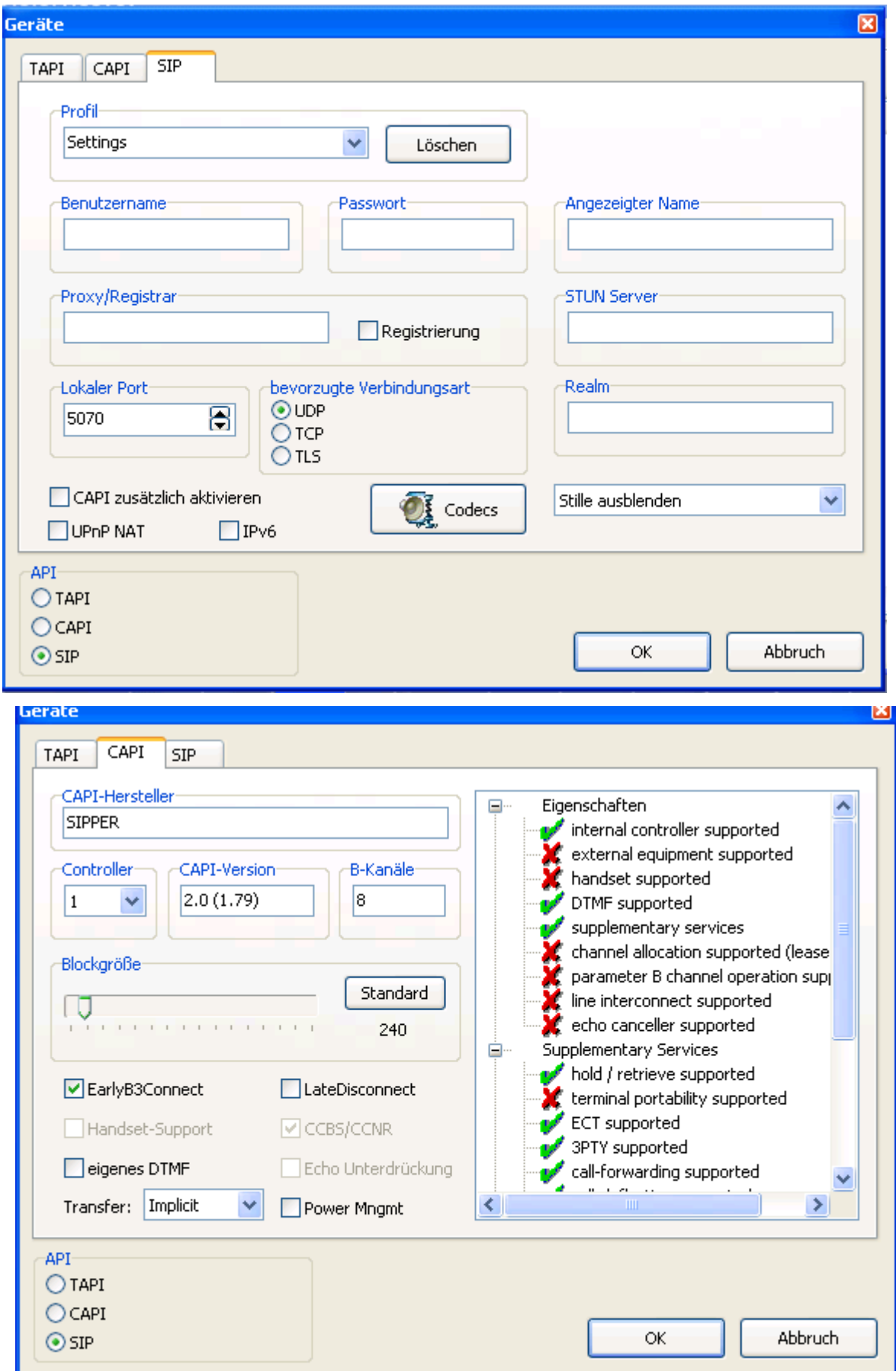

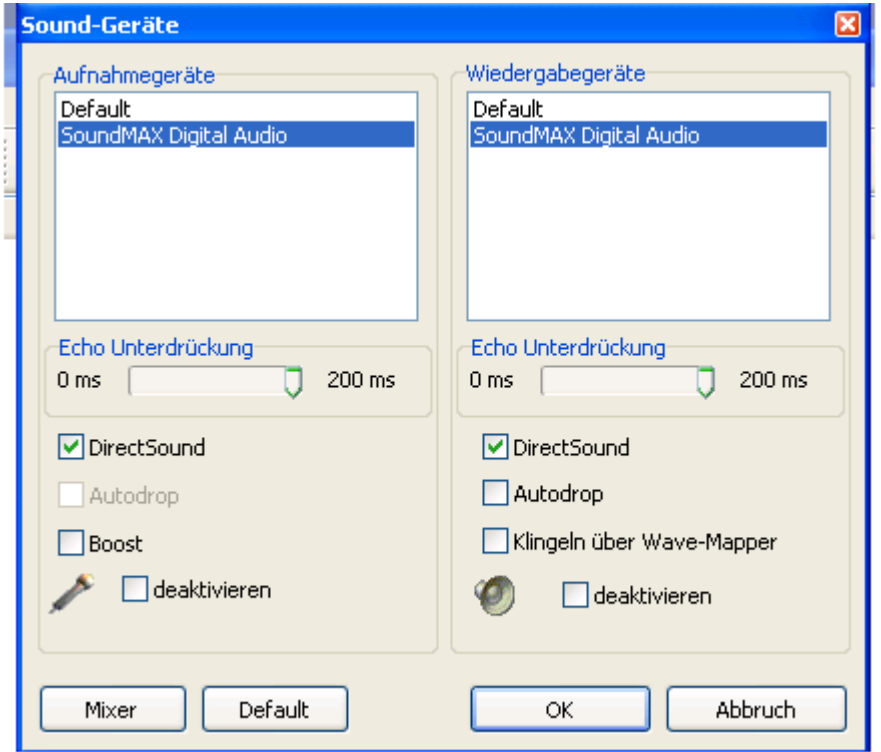

## **Debug App:**

13:29:52,500: Device is still open :) 13:29:52,500: lineGetAddressCaps() for device 3 13:29:52,500: ...failed: 0x8000000C 13:29:52,500: lineGetAddressCaps() for device 4 13:29:52,500: ...failed: 0x8000000C 13:29:52,515: Facility Request (Supplementary Services: Forward - Interrogate Numbers) 13:29:52,562: Facility Confirm (Supplementary Services): CF Interrogate Numbers -> success 13:29:52,578: Facility Indication (Supplementary Services): CF Interrogate Numbers 13:29:52,578: 13:29:52,578: Facility Response 13:30:13,046: CloseDevice 13:30:13,156: CAPI thread terminating: 0x07A8 13:30:13,156: Release 13:30:13,156: Listen Confirm 13:30:13,156: UnloadCAPI 13:30:13,234: OpenDevice (sipper.dll) 13:30:13,234: LoadCAPI(sipper.dll) 13:30:13,234: Installed 13:30:13,234: SIPPER: 2.0 (1.79) 13:30:13,234: Register: 240 bytes blocksize 13:30:13,234: CAPI thread created: 0x089C 13:30:13,250: Listen Request 13:30:13,250: Facility Request (Get Supplementary Services) 13:30:13,265: Listen Confirm 13:30:13,265: Facility Confirm (Supplementary Services): Get Supported Services -> success 13:30:13,265: Facility Request (Supplementary Services: Forward - Interrogate Numbers) 13:30:13,265: Facility Request (Listen To Supplementary Services) 13:30:13,265: Facility Confirm (Supplementary Services): CF Interrogate Numbers -> success 13:30:13,265: Facility Indication (Supplementary Services): CF Interrogate

Numbers 13:30:13,265: 13:30:13,265: Facility Response 13:30:13,281: Facility Confirm (Supplementary Services): Listen -> success 13:32:35,390: Device is still open :) 13:32:35,406: lineGetAddressCaps() for device 3 13:32:35,406: ...failed: 0x8000000C 13:32:35,406: lineGetAddressCaps() for device 4 13:32:35,406: ...failed: 0x8000000C 13:32:35,421: Facility Request (Supplementary Services: Forward - Interrogate Numbers) 13:32:35,468: Facility Confirm (Supplementary Services): CF Interrogate Numbers -> success 13:32:35,468: Facility Indication (Supplementary Services): CF Interrogate Numbers 13:32:35,468: 13:32:35,468: Facility Response 13:33:38,328: CloseDevice 13:33:38,421: CAPI thread terminating: 0x089C 13:33:38,437: Release 13:33:38,437: Listen Confirm 13:33:38,437: UnloadCAPI 13:33:38,515: OpenDevice (sipper.dll) 13:33:38,515: LoadCAPI(sipper.dll) 13:33:38,515: Installed 13:33:38,515: SIPPER: 2.0 (1.79) 13:33:38,515: Register: 240 bytes blocksize 13:33:38,515: CAPI thread created: 0x07A0 13:33:38,531: Listen Request 13:33:38,531: Facility Request (Get Supplementary Services) 13:33:38,546: Listen Confirm 13:33:38,546: Facility Confirm (Supplementary Services): Get Supported Services -> success 13:33:38,593: Facility Request (Supplementary Services: Forward - Interrogate Numbers) 13:33:38,593: Facility Request (Listen To Supplementary Services) 13:33:38,593: Facility Confirm (Supplementary Services): CF Interrogate Numbers -> success 13:33:38,593: Facility Indication (Supplementary Services): CF Interrogate Numbers 13:33:38,593: 13:33:38,609: Facility Response 13:33:38,609: Facility Confirm (Supplementary Services): Listen -> success 13:33:45,578: Connect Indication 13:33:45,578: CIP: 1 (speech) 13:33:45,578: CalledPartyNumber: 1084930@10.100.100.54 13:33:45,578: CallingPartyNumber: Kamera1-Hintereingang@10.100.100.107 13:33:45,578: phone book lookup for Kamera1-Hintereingang@10.100.100.107: Kamera1-Hintereingang@10.100.100.107 [Kamera1-Hintereingang@10.100.100.107] 13:33:45,578: Alert Request 13:33:45,593: Status: Rufton 13:33:45,609: Alert Confirm 13:33:47,031: Connect Response: accept call 13:33:47,250: Connect Active Indication: 13:33:47,250: Connect Active Response 13:33:47,250: Status: verbunden 13:33:47,265: Connect B3 Indication 13:33:47,265: Connect B3 Response: accept call 13:33:47,265: Connect B3 Active Indication 13:33:47,265: Connect B3 Active Response 13:33:47,265: Status: B3 verbunden 13:33:47,265: Facility (DTMF on/off) Request 13:33:47,281: WaveOut (0): open 13:33:47,375: WaveIn (1): open

13:33:47,390: Facility Confirm (DTMF) 13:33:47,390: waveOut opened 13:33:47,406: waveIn opened 13:39:42,734: Generate DTMF: 2 13:39:42,734: Facility (DTMF Send) Request (2) 13:39:42,734: Facility Confirm (DTMF)

## **Debug SIP:**

------------------------------------------- 13:41:40,171: T: 10.100.100.107:5060 (UDP) BYE sip:Kamera1-Hintereingang@10.100.100.107:5060 SIP/2.0 Via: SIP/2.0/UDP 10.100.100.54:5060;branch=z9hG4bK00dabf12f6c2de118bb50040452e8e5b;rport From: <sip:1084930@10.100.100.54>;tag=809aa0f7f4c2de118bb50040452e8e5b To: <sip:Kamera1-Hintereingang@10.100.100.107>;tag=531223486 Call-ID: 340537672@10.100.100.107 CSeq: 21 BYE Contact: <sip:10.100.100.54:5060> Max-Forwards: 70 User-Agent: SIPPER for phoner Content-Length: 0 ------------------------------------------- 13:41:40,171: R: 10.100.100.107:5060 (UDP) SIP/2.0 100 Trying Via: SIP/2.0/UDP 10.100.100.54:5060;branch=z9hG4bK00dabf12f6c2de118bb50040452e8e5b;rport=5060 From: <sip:1084930@10.100.100.54>;tag=809aa0f7f4c2de118bb50040452e8e5b To: <sip:Kamera1-Hintereingang@10.100.100.107>;tag=531223486 Call-ID: 340537672@10.100.100.107 CSeq: 21 BYE Allow: INVITE, ACK, OPTIONS, CANCEL, BYE, SUBSCRIBE, NOTIFY, MESSAGE, INFO Content-Length: 0 ------------------------------------------- 13:41:40,171: R: 10.100.100.107:5060 (UDP) SIP/2.0 200 OK Via: SIP/2.0/UDP 10.100.100.54:5060;branch=z9hG4bK00dabf12f6c2de118bb50040452e8e5b;rport=5060 From: <sip:1084930@10.100.100.54>;tag=809aa0f7f4c2de118bb50040452e8e5b To: <sip:Kamera1-Hintereingang@10.100.100.107>;tag=531223486 Call-ID: 340537672@10.100.100.107 CSeq: 21 BYE Allow: INVITE, ACK, OPTIONS, CANCEL, BYE, SUBSCRIBE, NOTIFY, MESSAGE, INFO Content-Length: 0 ------------------------------------------- 13:42:50,343: R: 10.100.100.107:5060 (UDP) INVITE sip:1084930@10.100.100.54 SIP/2.0 Via: SIP/2.0/UDP 10.100.100.107:5060;rport;branch=z9hG4bK299958214 From: <sip:Kamera1-Hintereingang@10.100.100.107>;tag=397350536 To: <sip:1084930@10.100.100.54> Call-ID: 1542538602@10.100.100.107 CSeq: 20 INVITE Contact: <sip:Kamera1-Hintereingang@10.100.100.107:5060> Max-Forwards: 70 User-Agent: Linphone-1.1.0 MX-Video/eXosip Subject: Phone call Expires: 120

Allow: INVITE, ACK, CANCEL, BYE, OPTIONS, REFER, SUBSCRIBE, NOTIFY, MESSAGE Content-Type: application/sdp Content-Length: 269  $v=0$ o=Kamera1-Hintereingang 123456 654321 IN IP4 10.100.100.107 s=A conversation c=IN IP4 10.100.100.107  $t=0$  0 m=audio 7078 RTP/AVP 8 101 a=rtpmap:8 PCMA/8000/1 a=rtpmap:101 telephone-event/8000 a=fmtp:101 0-11 m=video 9078 RTP/AVP 34 a=rtpmap:34 H263/90000 ------------------------------------------- 13:42:50,359: T: 10.100.100.107:5060 (UDP) SIP/2.0 100 Trying Via: SIP/2.0/UDP 10.100.100.107:5060;rport=5060;branch=z9hG4bK299958214 From: <sip:Kamera1-Hintereingang@10.100.100.107>;tag=397350536 To: <sip:1084930@10.100.100.54> Call-ID: 1542538602@10.100.100.107 CSeq: 20 INVITE Allow: INVITE, OPTIONS, ACK, BYE, CANCEL, INFO, NOTIFY, MESSAGE, UPDATE User-Agent: SIPPER for phoner Content-Length: 0 ------------------------------------------- 13:42:50,359: T: 10.100.100.107:5060 (UDP) SIP/2.0 180 Ringing Via: SIP/2.0/UDP 10.100.100.107:5060;rport=5060;branch=z9hG4bK299958214 From: <sip:Kamera1-Hintereingang@10.100.100.107>;tag=397350536 To: <sip:1084930@10.100.100.54>;tag=0001793cf6c2de118bb70040452e8e5b Call-ID: 1542538602@10.100.100.107 CSeq: 20 INVITE Contact: <sip:1084930@10.100.100.54:5060> Allow: INVITE, OPTIONS, ACK, BYE, CANCEL, INFO, NOTIFY, MESSAGE, UPDATE User-Agent: SIPPER for phoner Content-Length: 0 ------------------------------------------- 13:42:52,015: T: 10.100.100.107:5060 (UDP) SIP/2.0 200 OK Via: SIP/2.0/UDP 10.100.100.107:5060;rport=5060;branch=z9hG4bK299958214 From: <sip:Kamera1-Hintereingang@10.100.100.107>;tag=397350536 To: <sip:1084930@10.100.100.54>;tag=0001793cf6c2de118bb70040452e8e5b Call-ID: 1542538602@10.100.100.107 CSeq: 20 INVITE Contact: <sip:1084930@10.100.100.54:5060> Content-Type: application/sdp Allow: INVITE, OPTIONS, ACK, BYE, CANCEL, INFO, NOTIFY, MESSAGE, UPDATE Supported: replaces User-Agent: SIPPER for phoner Content-Length: 232  $v=0$ o=- 4107890770 1 IN IP4 10.100.100.54 s=SIPPER for phoner c=IN IP4 10.100.100.54  $t=0$  0 m=audio 5062 RTP/AVP 8 101

a=rtpmap:8 PCMA/8000 a=rtpmap:101 telephone-event/8000 a=fmtp:101 0-16 a=sendrecv m=video 0 RTP/AVP 34 ------------------------------------------- 13:42:52,015: R: 10.100.100.107:5060 (UDP) ACK sip:1084930@10.100.100.54:5060 SIP/2.0 Via: SIP/2.0/UDP 10.100.100.107:5060;rport;branch=z9hG4bK1968933857 From: <sip:Kamera1-Hintereingang@10.100.100.107>;tag=397350536 To: <sip:1084930@10.100.100.54>;tag=0001793cf6c2de118bb70040452e8e5b Call-ID: 1542538602@10.100.100.107 CSeq: 20 ACK Contact: <sip:Kamera1-Hintereingang@10.100.100.107:5060> Max-Forwards: 70 User-Agent: Linphone-1.1.0 MX-Video/eXosip Content-Length: 0 ------------------------------------------- 13:43:06,171: T: 10.100.100.107:5060 (UDP) BYE sip:Kamera1-Hintereingang@10.100.100.107:5060 SIP/2.0 Via: SIP/2.0/UDP 10.100.100.54:5060;branch=z9hG4bK00690246f6c2de118bb70040452e8e5b;rport From: <sip:1084930@10.100.100.54>;tag=0001793cf6c2de118bb70040452e8e5b To: <sip:Kamera1-Hintereingang@10.100.100.107>;tag=397350536 Call-ID: 1542538602@10.100.100.107 CSeq: 21 BYE Contact: <sip:10.100.100.54:5060> Max-Forwards: 70 User-Agent: SIPPER for phoner Content-Length: 0 ------------------------------------------- 13:43:06,171: R: 10.100.100.107:5060 (UDP) SIP/2.0 100 Trying Via: SIP/2.0/UDP 10.100.100.54:5060;branch=z9hG4bK00690246f6c2de118bb70040452e8e5b;rport=5060 From: <sip:1084930@10.100.100.54>;tag=0001793cf6c2de118bb70040452e8e5b To: <sip:Kamera1-Hintereingang@10.100.100.107>;tag=397350536 Call-ID: 1542538602@10.100.100.107 CSeq: 21 BYE Allow: INVITE, ACK, OPTIONS, CANCEL, BYE, SUBSCRIBE, NOTIFY, MESSAGE, INFO Content-Length: 0 ------------------------------------------- 13:43:06,171: R: 10.100.100.107:5060 (UDP) SIP/2.0 200 OK Via: SIP/2.0/UDP 10.100.100.54:5060;branch=z9hG4bK00690246f6c2de118bb70040452e8e5b;rport=5060 From: <sip:1084930@10.100.100.54>;tag=0001793cf6c2de118bb70040452e8e5b To: <sip:Kamera1-Hintereingang@10.100.100.107>;tag=397350536 Call-ID: 1542538602@10.100.100.107 CSeq: 21 BYE Allow: INVITE, ACK, OPTIONS, CANCEL, BYE, SUBSCRIBE, NOTIFY, MESSAGE, INFO Content-Length: 0